Stanowisko HILSys Analogowy emulator systemów dynamicznych

# Dokumentacja techniczna KSIS-PP Poznań 2009

#### I. OPIS OGÓLNY. KONFIGURACJA I UŻYTKOWANIE

#### **Podstawowe elementy składowe stanowiska HILSys:**

- 1) analogowy emulator systemów dynamicznych HILSys zbudowany z wykorzystaniem układu scalonego MAX 265 (dwie sekcje filtrów analogowych),
- 2) karta I/O (wejścia-wyjścia): PCI-DAS 1602/12,
- 3) komputer PC ze środowiskiem graficznym VisSim i nakładką RealTimePRO.

#### **Opis budowy i działania stanowiska.**

Moduł analogowy HILSys służy do emulacji wielowymiarowych lub jednowymiarowych procesów dynamicznych o stałych bądź zmiennych własnościach dynamicznych. Konstrukcja modułu emulatora jest oparta o układ scalony MAX 265 zawierający w strukturze dwie niezależne sekcje filtrów analogowych. Własności dynamiczne torów dynamiki filtrów są określone poprzez wartości zewnętrznych elementów rezystancyjnych. Emulator HILSys posiada wyprowadzony zestaw potencjometrów oraz przełączników, za pomocą których można dokonać ręcznej zmiany własności wybranego toru dynamiki (opis funkcji poszczególnych potencjometrów i przełączników zawiera tabela 1). Każdy filtr z dedykowanym zestawem potencjometrów i przełączników tworzy tzw. sekcję emulatora (*Sekcja a* oraz *Sekcja b*). Każda sekcja posiada dwa sygnały wejściowe sterujące (U1, U2) oraz trzy sygnały wyjściowe (Y1,Y2,Y3). Dodatkowo emulator wyposażono w dwa niezależne źródła analogowego szumu losowego (wyjścia Na i Nb). Sekcje można wykorzystywać niezależnie jako dwa systemy SISO/MIMO, bądź można łączyć sygnały obu sekcji w konfiguracji szeregowej lub równoległej tworząc systemy bardziej złożone (np. wyższego rzędu). Łączenie szeregowe jest realizowane poprzez połączenie wybranych sygnałów wyjściowych jednej sekcji z wybranymi wejściami sekcji drugiej. Konfigurację równoległą umożliwia dodatkowy zestaw dwóch sumatorów analogowych (Sum1, Sum2) o czterech wejściach każdy. Sumując wybrane wyjścia obu sekcji lub wybranej jednej sekcji filtru istnieje możliwość realizacji konfiguracji równoległych torów dynamicznych o różnych właściwościach. Sumatory mogą służyć także do dodania szumu losowego do sygnału wyjściowego lub też do realizacji zakłócenia z torze sterowania. Widok ogólny emulatora HILSys ilustruje rys. 1.

Moduł emulatora spełnia rolę obiektu dynamicznego (jest to rzeczywisty obiekt analogowy) o nieznanych i potencjalnie zmiennych własnościach dynamicznych (zmiana położenia potencjometrów i

przełączników zewnętrznych skutkuje zmianą parametrów dynamiki obiektu). Komputer PC wraz z oprogramowaniem VisSim+Real-TimePRO umożliwia implementację różnych algorytmów sterowania lub identyfikacji rekurencyjnej w tzw. systemie szybkiego prototypowania. Komputer spełnia rolę szeroko rozumianego układu sterowania i nadzoru. Karta wejścia-wyjścia pozwala na wymianę sygnałów między modułem emulatora a oprogramowaniem VisSim w czasie 'rzeczywistym'.

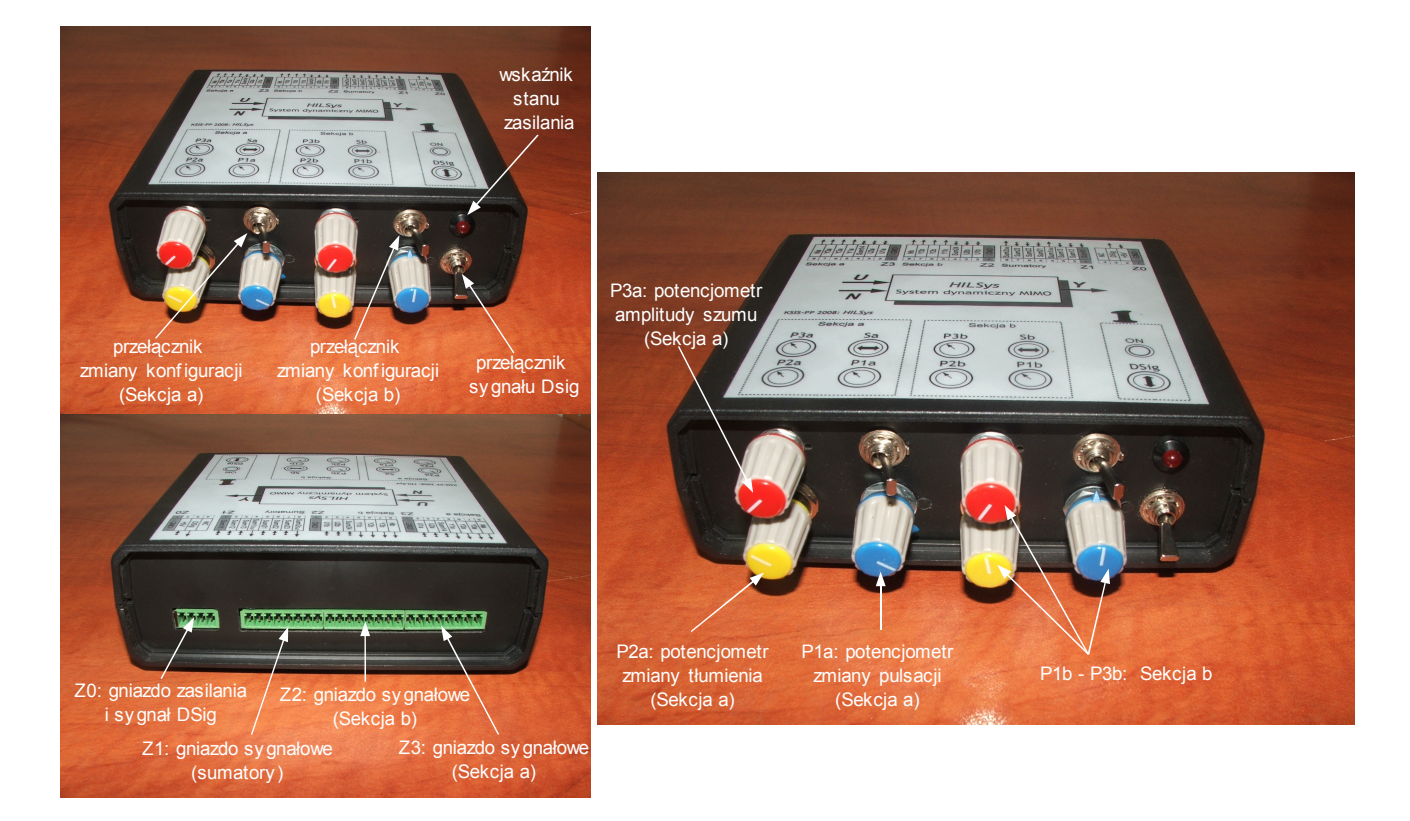

*Rys 1. Widok ogólny emulatora HILSys z opisem elementów płyty czołowej i tylnej*

Rysunek 2 przedstawia schemat połączeń i przepływu sygnałów w systemie HILSys. Nazwy sygnałów zawarte na schemacie oraz pozostałe sygnały dostępne w systemie zebrano w Tabeli 2.

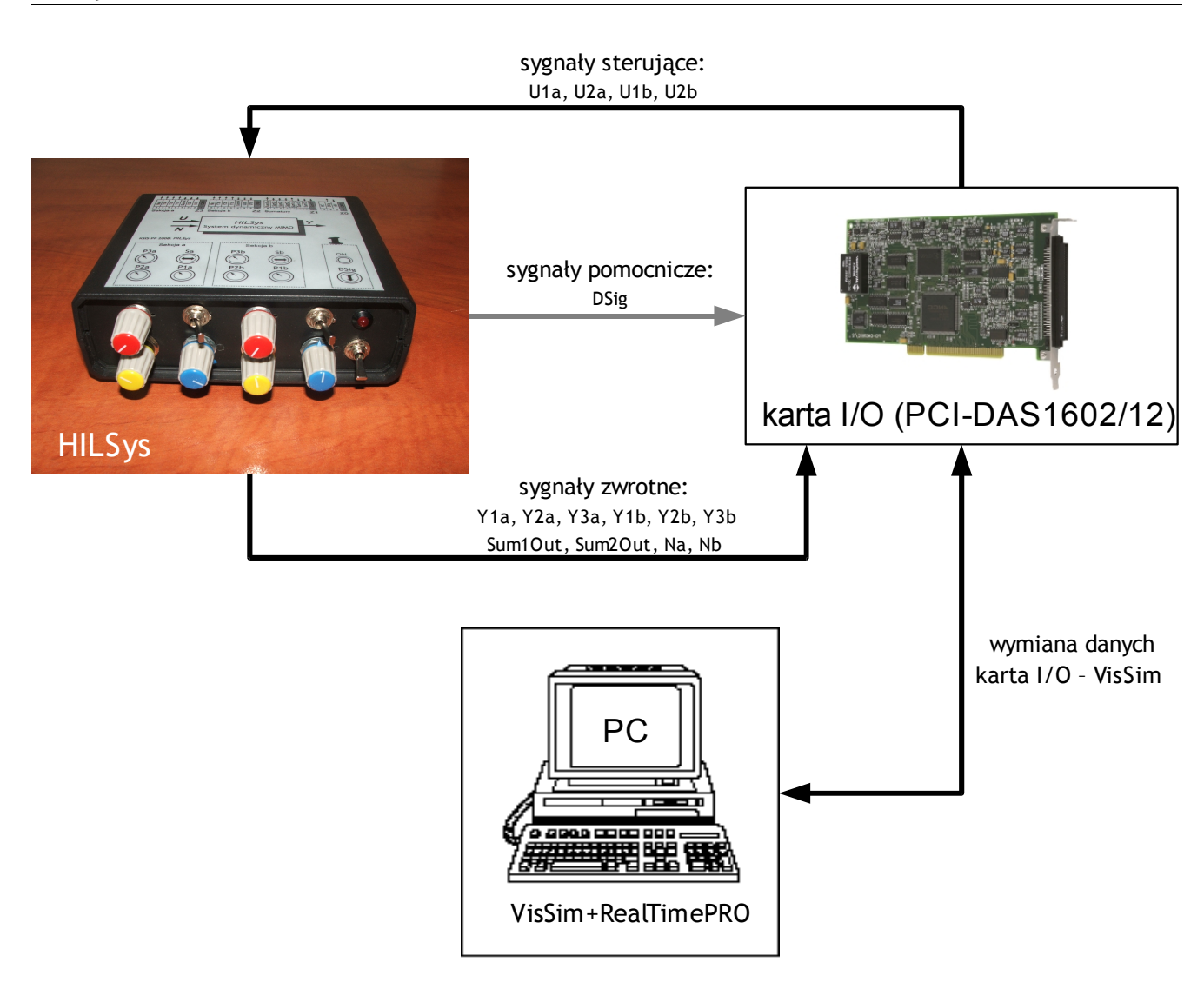

*Rys 2. Schemat blokowy systemu szybkiego prototypowania HILSys (nazwy sygnałów wg TABELI 2)*

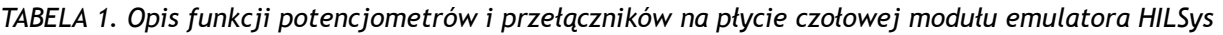

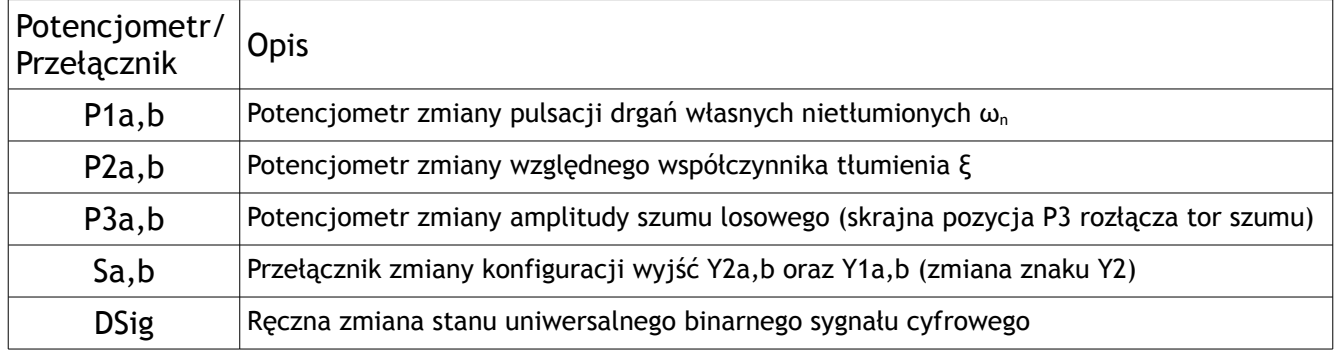

| L.p.                    | Nazwa             | Typ sygnału<br>(wg ustawień karty I/O)* | <b>Kierunek</b><br>(względem modułu) | Złącze         | Opis                                                                               |
|-------------------------|-------------------|-----------------------------------------|--------------------------------------|----------------|------------------------------------------------------------------------------------|
| $\mathbf{1}$            | U <sub>1a</sub>   | Analogowy ±5V                           | IN (wyjście)                         | Z <sub>3</sub> | wejście sterujące 1 sekcji a                                                       |
| $\mathbf{2}$            | U2a               | Analogowy ±5V                           | IN (wyjście)                         | Z <sub>3</sub> | wejście sterujące 2 sekcji a                                                       |
| $\mathbf{3}$            | Y <sub>1</sub> a  | Analogowy ±5V                           | OUT (wyjście)                        | Z <sub>3</sub> | wyjście (-LP-BP) sekcji a                                                          |
| $\overline{\mathbf{4}}$ | Y <sub>2</sub> a  | Analogowy ±5V                           | OUT (wyjście)                        | Z <sub>3</sub> | wyjście BP (Band-Pass) sekcji a                                                    |
| $5\phantom{.0}$         | Y <sub>3</sub> a  | Analogowy ±5V                           | OUT(wyjście)                         | Z <sub>3</sub> | wyjście LP (Low-Pass) sekcji a                                                     |
| 6                       | Sum14             | Analogowy ±5V                           | IN(wejście)                          | Z <sub>3</sub> | wejście 4 sumatora 1                                                               |
| $\overline{7}$          | <b>Na</b>         | Analogowy ±5V                           | OUT(wyjście)                         | Z <sub>3</sub> | wyjście generatora szumu losowego sekcji a                                         |
|                         |                   | ----------                              |                                      |                |                                                                                    |
| 8                       | U <sub>1</sub> b  | Analogowy ±5V                           | IN (wyjście)                         | Z <sub>2</sub> | wejście sterujące 1 sekcji b                                                       |
| 9                       | U2b               | Analogowy ±5V                           | IN (wyjście)                         | Z <sub>2</sub> | wejście sterujące 2 sekcji b                                                       |
| 10                      | Y <sub>1</sub> b  | Analogowy ±5V                           | OUT (wyjście)                        | Z <sub>2</sub> | wyjście (-LP-BP) sekcji b                                                          |
| 11                      | Y2b               | Analogowy ±5V                           | OUT (wyjście)                        | Z <sub>2</sub> | wyjście BP (Band-Pass) sekcji b                                                    |
| 12                      | Y <sub>3</sub> b  | Analogowy ±5V                           | OUT(wyjście)                         | Z <sub>2</sub> | wyjście LP (Low-Pass) sekcji b                                                     |
| 13                      | Sum <sub>24</sub> | Analogowy ±5V                           | IN(wejście)                          | Z <sub>2</sub> | wejście 4 sumatora 2                                                               |
| 14                      | <b>Nb</b>         | Analogowy ±5V                           | OUT(wyjście)                         | Z <sub>2</sub> | wyjście generatora szumu losowego sekcji b                                         |
|                         |                   | ---------                               |                                      |                |                                                                                    |
| 15                      | Sum1Out           | Analogowy ±5V                           | OUT (wyjście)                        | Z <sub>1</sub> | wyjście sumatora 1 (suma Sum11 do Sum14)                                           |
| 16                      | Sum2Out           | Analogowy ±5V                           | OUT (wyjście)                        | Z <sub>1</sub> | wyjście sumatora 2 (suma Sum21 do Sum24)                                           |
| 17                      | Sum11             | Analogowy ±5V                           | IN (wyjście)                         | Z1             | wejście 1 sumatora 1 (uniwersalne)                                                 |
| 18                      | Sum <sub>12</sub> | Analogowy ±5V                           | IN (wyjście)                         | Z <sub>1</sub> | wejście 2 sumatora 1 (uniwersalne)                                                 |
| 19                      | Sum <sub>13</sub> | Analogowy ±5V                           | IN (wyjście)                         | Z <sub>1</sub> | wejście 3 sumatora 1 (uniwersalne)                                                 |
| 20                      | Sum21             | Analogowy ±5V                           | IN (wyjście)                         | Z <sub>1</sub> | wejście 1 sumatora 2 (uniwersalne)                                                 |
| 21                      | Sum22             | Analogowy ±5V                           | IN (wyjście)                         | Z <sub>1</sub> | wejście 2 sumatora 2 (uniwersalne)                                                 |
| 22                      | Sum <sub>23</sub> | Analogowy ±5V                           | IN (wyjście)                         | Z1             | wejście 3 sumatora 2 (uniwersalne)                                                 |
| ----                    |                   |                                         |                                      |                |                                                                                    |
| 23                      | <b>DSig</b>       | Cyfrowy TTL                             | OUT (wyjście)                        | Z0             | sygnał uniwersalny zewnętrzny (pozostawiony<br>do wykorzystania przez użytkownika) |

*TABELA 2. Zestawienie sygnałów wejściowych i wyjściowych modułu HILSys*

\*Sygnały analogowe łączone z kartą I/O w trybie 'Single Ended'

#### **Szczegóły konfiguracji modułu emulatora.**

Podstawowymi elementami modułu emulatora HILSys są dwie sekcje filtrów analogowych (*a* i *b*) przedstawione schematycznie jako systemy dynamiczne MIMO na rysunku 3. Sygnał sterujący U1 jest podstawowym sygnałem wejściowym, dla którego znane są struktury transmitancji w torach dynamicznych U1-Y1, U1-Y2 oraz U1-Y3 (struktury te przedstawiono we wzorach (1) do (3)). Dwie wersje transmitancji G<sub>1</sub> oraz G $_2$  wynikają ze stanu przełącznika zmiany konfiguracji (patrz rys. 1), przy czym G $_1^{\, \rm N}$  i G $_2^{\, \rm N}$  dotyczy stanu '-1' przełącznika, natomiast G1 $^{\sf P}$  i G2 $^{\sf P}$  stanu '+1' (stany przełącznika przedstawiono na schemacie ideowym dołączonym do dokumentacji). Wartości parametrów transmitancji (1) do (3) dla każdej z sekcji filtrów są funkcją położenia pokręteł potencjometrów P1 i P2 wyprowadzonych na płytę czołową modułu emulatora (patrz rys. 1 oraz schematy ideowe dołączone do dokumentacji).

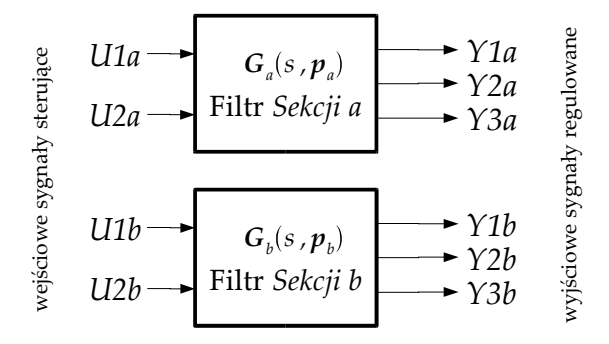

*Rys 4. Schemat blokowy dwóch sekcji filtrów analogowych emulatora HILSys*

$$
G_3(s) = \frac{K_3 \omega_n^2}{s^2 + 2 \xi \omega_n s + \omega_n^2} = \frac{Y_3(s)}{U_1(s)}
$$
(1)

$$
G_2^N(s) = \frac{-K_2 \omega_n^2 s}{s^2 + 2 \xi \omega_n s + \omega_n^2} = \frac{Y_2^N(s)}{U_1(s)}
$$
\n
$$
G_2^P(s) = \frac{K_2 \omega_n^2 s}{s^2 + 2 \xi \omega_n s + \omega_n^2} = \frac{Y_2^P(s)}{U_1(s)}
$$
\n(2)

$$
G_1^N(s) = \frac{-\omega_n^2(K_2s + K_3)}{s^2 + 2\,\xi\,\omega_n s + \omega_n^2} = \frac{Y_1^N(s)}{U_1(s)}
$$
\n
$$
G_1^P(s) = \frac{\omega_n^2(K_2s - K_3)}{s^2 + 2\,\xi\,\omega_n s + \omega_n^2} = \frac{Y_1^P(s)}{U_1(s)}
$$
\n(3)

Oprócz sekcji filtrów zrealizowano także dwa uniwersalne sumatory analogowe: Sum1 oraz Sum2. Sygnały wyjściowe sumatorów (Sum1Out, Sum2Out) stanowią sumę wszystkich czterech sygnałów wejściowych sumatora zgodnie z poniższymi zależnościami:

 Sum1Out = Sum11 + Sum12 + Sum13 + Sum14 Sum2Out = Sum21 + Sum22 + Sum23 + Sum24

Do wejść sumatorów można doprowadzić dowolny z sygnałów analogowych dostępny w systemie HILSys, aby zrealizować żądaną konfigurację złożoną.

# **II.** WYBRANE DANE TECHNICZNE

Poniżej przedstawiono tablicę z przypisaniem numerów kanałów sygnałów analogowych i cyfrowych na złączach taśmowych karty I/O typu PCI-DAS 1602/12.

| Signal Name                          | Pin                |                |                      | Pin                     | Signal Name                   |
|--------------------------------------|--------------------|----------------|----------------------|-------------------------|-------------------------------|
| GND                                  | 100                | $\blacksquare$ | $\blacksquare$       | 50                      | GND                           |
| EXTERNAL INTERRUPT                   | 99                 | $\blacksquare$ | $\blacksquare$       | 49                      | SSH OUT                       |
| n/c                                  | 98                 |                | ш                    | 48                      | PC +5 V                       |
| FXTERNAL D/A PACER GATE              | 97                 | $\blacksquare$ | $\blacksquare$       | 47                      | n/c                           |
| D/A INTERNAL PACER OUTPUT            | 96                 | п              | ٠                    | 46                      | n/c                           |
| A/D INTERNAL PACER OUTPUT            | 95                 | $\blacksquare$ | $\blacksquare$       | 45                      | A/D EXTERNAL TRIGGER IN       |
| n/c                                  | 94                 | п              |                      | 44                      | D/A EXTERNAL PACER IN         |
| n/c                                  | 93                 | $\blacksquare$ |                      | 43                      | ANALOG TRIGGER IN             |
| $-12V$                               | 92                 |                |                      | 42                      | A/D EXTERNAL PACER            |
| GND                                  | 91                 | $\blacksquare$ | ш,                   | 41                      | CTR 4 OUT                     |
| +12 V                                | 90                 | п              |                      | 40                      | CTR 4 GATE                    |
| GND                                  | 89                 |                | $\blacksquare$       | 39                      | CTR 4 CLK                     |
| n/c                                  | 88                 | $\blacksquare$ | $\blacksquare$       | 38                      | DIA OUT 1                     |
| n/c                                  | 87                 | п              | $\blacksquare$       | 37                      | D/A GND 1                     |
| n/c                                  | 86                 |                |                      | 36                      | D/A OUT 0                     |
| n/c                                  | 85                 |                |                      | 35                      | D/A GND 0                     |
| n/c                                  | 84                 |                |                      | 34                      | n/c                           |
| n/c                                  | 83                 | $\blacksquare$ |                      | 33                      | n/c                           |
| n/c                                  | 82                 | $\blacksquare$ |                      | 32                      | n/c                           |
| n/c                                  | 81                 | $\blacksquare$ | $\blacksquare$       | 31                      | n/c                           |
| n/c                                  | 80                 |                |                      | 30                      | n/c                           |
| n/c                                  | 79                 | $\blacksquare$ | $\blacksquare$       | 29                      | n/c                           |
| n/c                                  | 78                 | ٠              |                      | 28                      | n/c                           |
| n/c                                  | 77                 |                |                      | 27                      | n/c                           |
| n/c                                  | 76                 |                |                      | 26                      | n/c                           |
| n/c                                  | 75                 | $\blacksquare$ |                      | 25                      | n/c                           |
| <b>FIRSTPORTC Bit 7</b>              | 74                 |                |                      | 24                      | n/c                           |
| FIRSTPORTC Bit 6                     | 73                 |                |                      | 23                      | n/c                           |
| FIRSTPORTC Bit 5                     | 72                 | $\blacksquare$ |                      | 22                      | n/c                           |
| FIRSTPORTC Bit 4                     | $\overline{71}$    |                |                      | $\overline{21}$         | n/c                           |
| FIRSTPORTC Bit 3                     | 70                 | $\blacksquare$ | ٠.                   | 20                      | n/c                           |
| FIRSTPORTC Bit 2                     | 69                 | ٠              | ٠                    | 19                      | n/c                           |
| FIRSTPORTC Bit 1<br>FIRSTPORTC Bit 0 | 68                 | $\blacksquare$ | $\blacksquare$       | 18                      | <b>II GND</b>                 |
| FIRSTPORTB Bit 7                     | 67<br>66           | п              | ٠                    | 17                      | CH <sub>15</sub> HI<br>CH7 HI |
| <b>FIRSTPORTB Bit 6</b>              | 65                 |                | $\blacksquare$       | 16<br>15                | CH14 HI                       |
| FIRSTPORTB Bit 5                     | 64                 |                | л,                   | 14                      | CH6 HI                        |
| FIRSTPORTB Bit 4                     | 63                 | $\blacksquare$ |                      | 13                      | CH13 HI                       |
| <b>FIRSTPORTB Bit 3</b>              | 62                 | $\blacksquare$ | $\blacksquare$       | 12                      | CH5 HI                        |
| <b>FIRSTPORTB Bit 2</b>              | 61                 | $\blacksquare$ | $\blacksquare$       | 11                      | CH <sub>12</sub> HI           |
| FIRSTPORTB Bit 1                     | 60                 | п              | п.<br>$\blacksquare$ | 10                      | CH <sub>4</sub> HI            |
| FIRSTPORTB Bit 0                     | 59                 |                |                      | 9                       | CH11 HI                       |
| <b>FIRSTPORTA Bit 7</b>              | 58                 | $\blacksquare$ |                      | $\overline{\mathbf{8}}$ | CH3 HI                        |
| FIRSTPORTA Bit 6                     | 57                 |                | $\blacksquare$       | 7                       | CH10 HI                       |
| FIRSTPORTA Bit 5                     |                    | $\blacksquare$ | ٠                    | $\overline{6}$          | CH <sub>2</sub> HI            |
| FIRSTPORTA Bit 4                     | $\frac{56}{55}$    | $\blacksquare$ | $\blacksquare$       | $\overline{5}$          | CH <sub>3</sub> HI            |
| FIRSTPORTA Bit 3                     | 54                 |                | $\blacksquare$       | 4                       | CH <sub>1</sub> HI            |
| <b>FIRSTPORTA Bit 2</b>              | 53                 |                |                      | 3                       | CH8 HI                        |
| FIRSTPORTA Bit 1                     | 52                 | н,             | $\blacksquare$       | 2                       | CHO HI                        |
| FIRSTPORTA Bit 0                     | 51                 |                |                      | 1                       | LLGND                         |
|                                      |                    |                |                      |                         |                               |
|                                      | $PCI$ slot $\perp$ |                |                      |                         |                               |

Table 2-3. 16-channel single-ended mode pin out

Tabela 3 przedstawia przyporządkowanie poszczególnych sygnałów karty I/O do żył taśmy sygnałowej przedłużacza łączącego moduł emulatora ze złączem oryginalnej taśmy karty I/O. Nazwy kolumny pierwszej są pomocne w dokonaniu właściwej konfiguracji bloków wejść-wyjść na schemacie VisSim. Druga kolumna pozwala na podłączenie właściwej żyły taśmy przedłużacza do żądanego złącza modułu HILSys.

| Nazwa sygnału karty I/O | Kolor żyły w przewodzie |  |  |  |
|-------------------------|-------------------------|--|--|--|
| <b>GND</b>              | <b>NIEBIESKI</b>        |  |  |  |
| <b>SSH OUT</b>          | <b>CZERWONY</b>         |  |  |  |
| D/A OUT1                | <b>CZARNY</b>           |  |  |  |
| D/A OUTO                | <b>BIAŁY</b>            |  |  |  |
| CH <sub>6</sub> HI      | <b>ZIELONY</b>          |  |  |  |
| CH <sub>5</sub> HI      | <b>BRAZOWY</b>          |  |  |  |
| CH <sub>4</sub> HI      | <b>ŻÓŁTY</b>            |  |  |  |
| CH3 HI                  | <b>CZERWONY</b>         |  |  |  |
| CH <sub>2</sub> HI      | <b>NIEBIESKI</b>        |  |  |  |
| CH <sub>1</sub> HI      | <b>CZARNY</b>           |  |  |  |
| CH <sub>0</sub> HI      | <b>BIAŁY</b>            |  |  |  |
| LLGND                   | <b>ZIELONY</b>          |  |  |  |

*TABELA 3. Zestawienie połączeń przewodu wielożyłowego z kanałami karty I/O*

Rysunek 4 przedstawia tabliczkę informacyjną umieszczoną na górnej osłonie modułu emulatora HILSys.

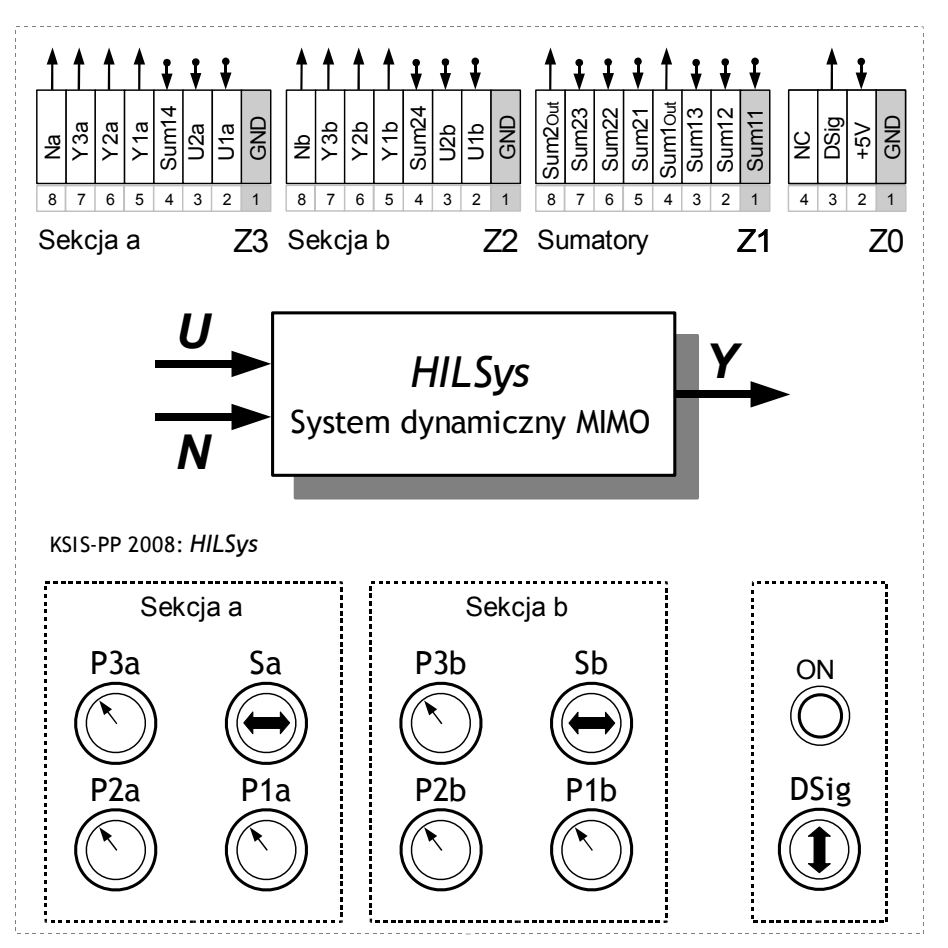

*Rys 4. Tabliczka informacyjna modułu HILSys (Sa i Sb oznaczają przełączniki zmiany konfiguracji)*

# **Do niniejszego dokumentu dołączono także:**

- 1. schematy obwodów elektrycznych modułu HILSys
- 2. schematy ideowe konfiguracji modułu HILSys
- 3. kartę katalogową układu MAX 265-266\* (plik \*.pdf)
- 4. instrukcję do karty PCI-DAS 1602/12 (plik \*.pdf)
- 5. instrukcje do oprogramowania VisSim oraz nakładki RealTimePRO (pliki \*.pdf)

\*W module HILSys wykorzystano konfigurację z rys.6 (Figure 6), str. 11

Aktualizacja: 30.06.2009

> opracowanie: Maciej Michałek